## EDUHEAL® EHF FOUNDATION

Class: 9 Subject: Cyber Name:

Total Question: 40 Time: 30 Min

Roll No:

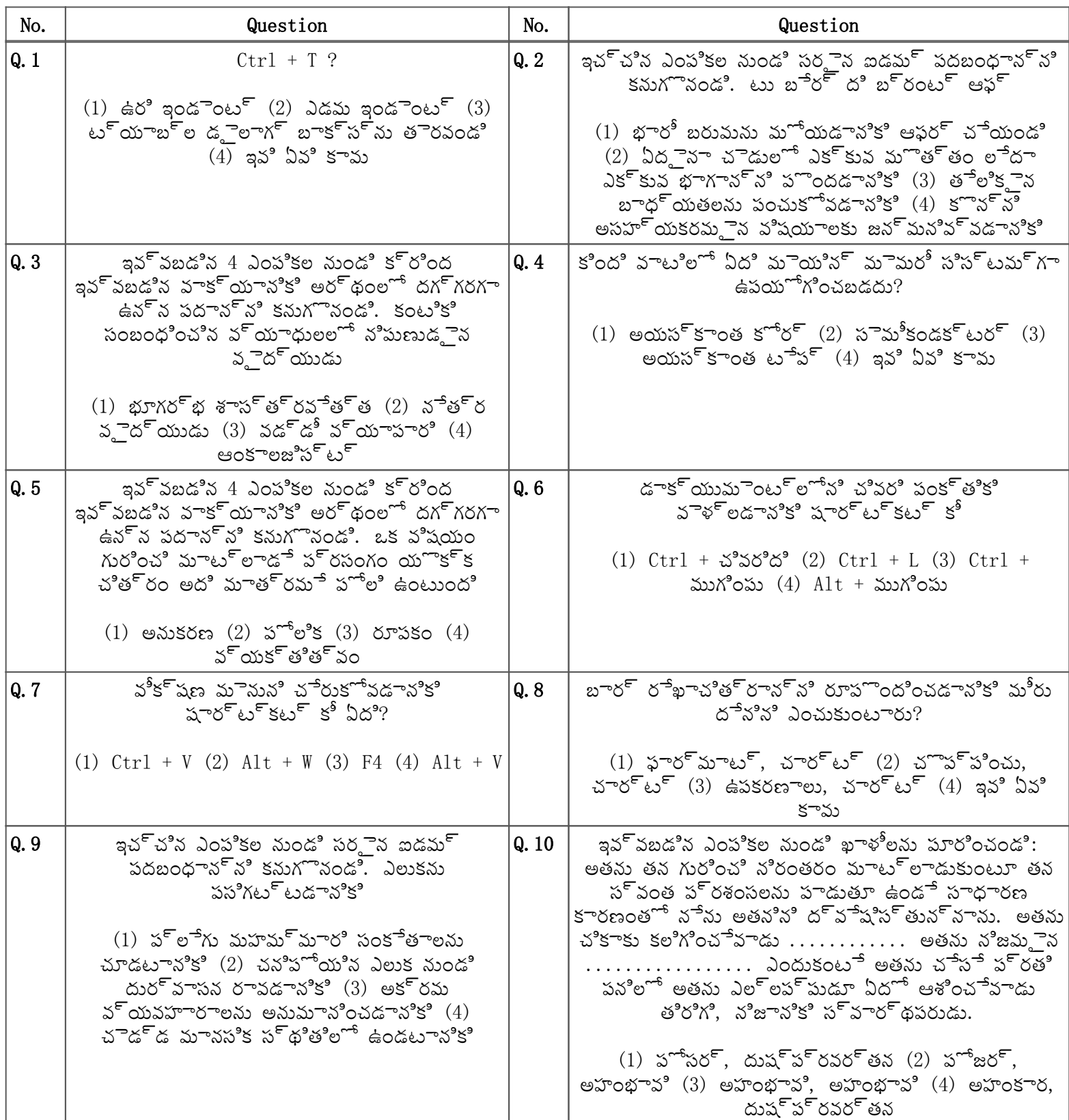

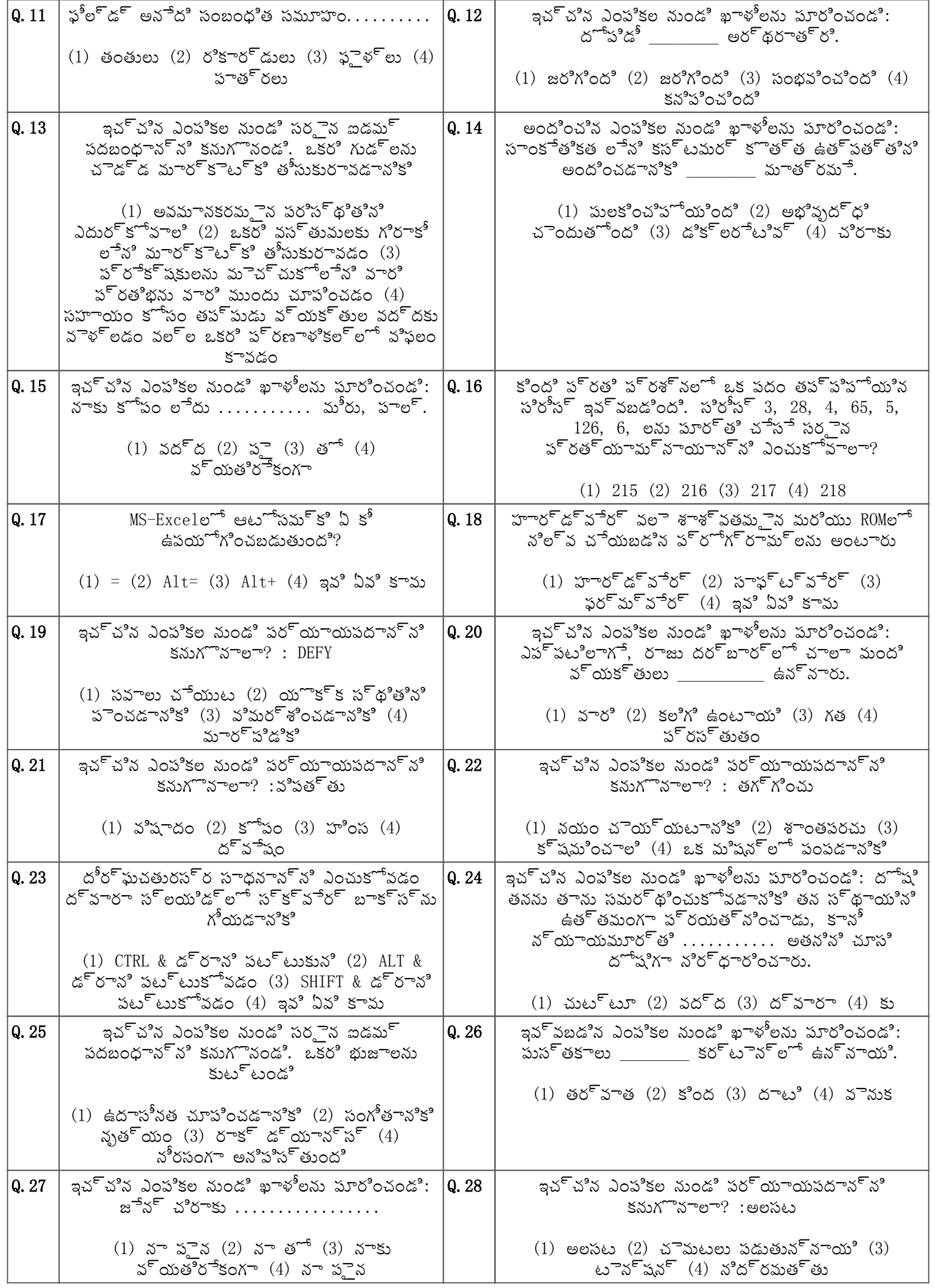

C080720229120946

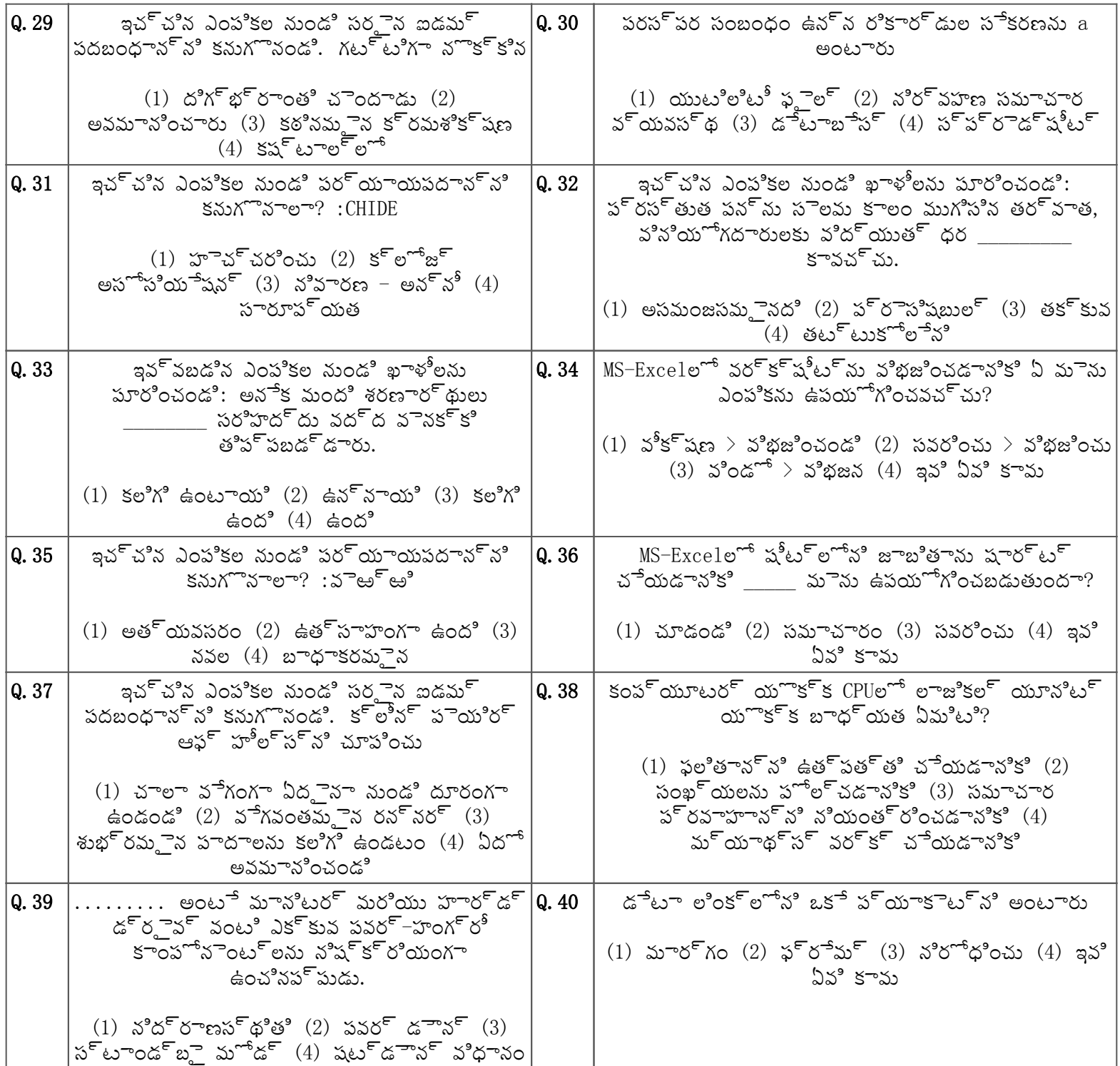